# **Calculs GPS en ligne**

#### *Dernière mise à jour : 07 décembre 2012*

L'IGN met à disposition cet outil de calcul en ligne d'observations GPS au format RINEX pour permettre l'accès à la référence nationale en Guyane où la densité de la forêt ne permet pas l'installation d'un réseau matérialisé ou de stations permanentes.

De plus ce calcul en ligne est ouvert au personnel IGN sur le reste du monde.

Ce service utilise les données fournies par les réseaux permanents RGP (Réseau GNSS permanent, **http://rgp.ign.fr**) pour la France et IGS (International GNSS Service, **http://igscb.jpl.nasa.gov/**) pour le monde. Le calcul utilise le logiciel Bernese GPS Software 5.0 (**http://www.bernese.unibe.ch/**).

Il faut noter que le calcul est réalisé automatiquement sans contrôle humain.

L'utilisateur peut déposer un ou plusieurs fichiers d'observations GNSS. Le premier point sera considéré comme le pivot et les autres comme des points rayonnés. Les points rayonnés sont supposés être à une distance inférieure à 100 km du point pivot.

# **Accès au calcul**

Le calcul est ouvert à toute personne pour des observations faites en Guyane Française.

Le calcul pour des observations faites dans le reste du monde n'est autorisé qu'en spécifiant une adresse IGN (en @ign.fr ou en @ensg.eu).

# **Options du calcul**

- N : nombre maximum de stations permanentes (**4≤N≤12**)
- D : distance maximale des stations permanentes utilisées (**200 km≤D≤5000 km**). Le processus collectera les données de N stations permanentes dans la limite de la distance D km autour du pivot. Pour un calcul en dehors de France et pays frontaliers, une distance de 5000 km est conseillée.
- Stratégie de calcul :

Si l'utilisateur spécifie plusieurs points (pivot + au moins une station rayonnée), alors le calcul sera effectué avec la stratégie « radiale » : toutes les lignes de base sont formées par rapport au pivot.

Si l'utilisateur ne spécifie qu'un seul point : la stratégie radiale est utilisée si la distance moyenne entre le point et les stations permanentes est inférieure à 200 km. Sinon la stratégie « shortest » est utilisée : Détermination des lignes de bases entre les N stations en recherchant les N-1 lignes de base formant le graphe de plus courte longueur. Dans les faits, un calcul en France Métropolitaine entraine l'utilisation de la stratégie radiale, un calcul hors France Métropolitaine induit l'utilisation de la stratégie « shortest ».

Hors France Métropolitaine, un calcul pivot + station(s) rayonnée(s) entraine une perte de précision sur les coordonnées estimées du pivot par rapport à un calcul avec le pivot seulement.

• L'utilisateur fournit une adresse mail pour l'envoi du rapport de calcul.

### **Règles devant être respectées concernant les fichiers Rinex déposés via l'interface web**

- Les fichiers rinex ne doivent pas avoir une taille supérieure à 10 Mo chacun.
- Les observations proviennent d'observations **statiques bi-fréquences** (observables L1, L2, C1, P2 au minimum).
- Le calcul rééchantillonne les données à **30 s**. Ainsi, il est préférable de fournir des fichiers RINEX échantillonnés à 30 s ou à un de ses diviseurs (15s, 1s...).
- Il est possible de réaliser des calculs sur des données réparties sur deux jours. Le processus collectera les données de stations permanentes et les concatènera. Cependant la durée des observations du pivot ne doit pas excéder 24h.
- Pour un calcul en France métropolitaine, le calcul doit être lancé au plus tôt 30 minutes après l'heure ronde suivant la fin des observations du pivot. Par exemple, si on a réalisé des observations entre 8h12 et 14h29 sur le pivot, le calcul pourra être lancé à partir de 15h30. Si on le lance plus tôt, la fin des observations ne sera pas utilisée faute de données de stations permanentes.
- Pour un calcul hors France métropolitaine, le calcul doit être lancé au plus tôt 2 heures après la fin de la journée (heure UTC). Par exemple, si on a réalisé des observations le 5 décembre entre 11h15 TU et 16h57 TU, le calcul pourra être lancé le 6 décembre à partir de 2h TU. Si on le lance plus tôt, le calcul ne pourra pas s'effectuer faute de données de stations permanentes.
- Pour une meilleure précision, il est préférable d'attendre une journée après la fin des observations afin que le processus utilise les orbites dites « rapides ».
- On fournira un ou plusieurs fichiers. Dans le cas où on fournit plusieurs fichiers, il convient de s'assurer que les périodes d'observations concordent bien dans les différents fichiers. Le pivot devra comporter au moins **1h** d'observation. Une période commune de **1h** entre le pivot et chaque point rayonné est requise.
- La période de calcul est limitée par la période d'observation sur le pivot. Les observations sur les points rayonnés seront dans tous les cas tronquées à cette période.
- Les fichiers Rinex doivent être fournis aux formats suivants :
	- **Rinex avec compression Hatanaka et zip** (extension \*.??d.Z)
	- **Rinex avec compression Hatanaka** (extension \*.??d)
	- **Rinex** (extension libre)

Pour plus d'informations concernant le format Rinex voir **http://rgp.ign.fr/DONNEES/rinex.php**.

#### **Règles devant être respectées concernant l'entête des fichiers Rinex déposés via l'interface web.**

Les informations saisies dans l'entête des fichiers rinex du pivot (et des stations rayonnées) sont de la responsabilité de l'utilisateur. L'IGN ne peut être tenu pour responsable de valeurs erronées dues à la saisie dans les entêtes des fichiers rinex ou dues à une manipulation sur le terrain différente des « règles de l'art ».

En particulier, on prendra garde à remplir correctement :

- le nom du point (''MARKER NAME'')
- **la hauteur d'antenne** (''ANTENNA: DELTA H/E/N''). Elle doit être mesurée par rapport à l'ARP (point de référence de l'antenne). Le lien suivant donne notamment une représentation de l'emplacement de l'ARP pour de nombreuses antennes : **http://igscb.jpl.nasa.gov/igscb/station/general/antenna.gra**
- les types d'**équipements utilisés** (lignes ''REC # / TYPE / VERS'' et **''ANT # / TYPE''**). Ces dernières informations devront respecter la norme IGS (ex : ''ASH701945E\_M SNOW'' ou ''LEIAT504 NONE''). Dans le cas où le type d'antenne n'est pas conforme, le processus utilise **une antenne de remplacement avec des offsets L1/L2 fixés à 0.0**. Il convient donc d'être vigilant. Pour plus d'informations sur les types d'antennes et de récepteurs, l'utilisateur pourra se référer au lien : **http://igscb.jpl.nasa.gov/igscb/station/general/rcvr\_ant.tab**.

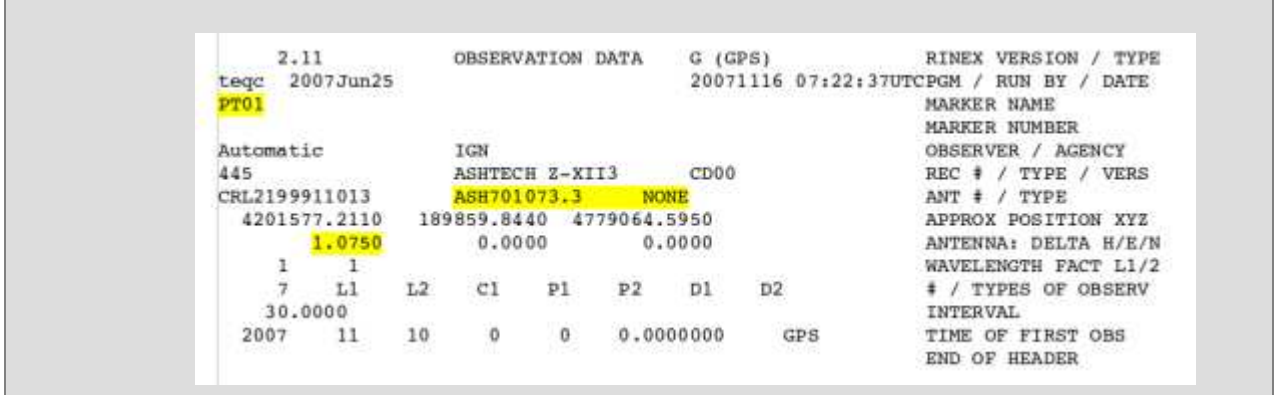

# **Eléments de validation fournis par le calcul**

- Rappel des éléments d'antenne (types, hauteurs d'antenne) et calibrations d'antenne utilisées. L'utilisateur veillera à soigneusement vérifier ces éléments avant d'utiliser les résultats du calcul.
- Pourcentages de résolution des ambigüités
- Facteur de variance et précision interne de l'estimation des paramètres
- Résidus des mises en référence RGF93 et IBSxx (France) ou IGSxx (reste du monde)

# **Coordonnées fournies**

Pour un calcul en Guyane :

- IGSxx à l'époque du calcul (cartésiennes, géographiques)
- RGFG95 (cartésiennes, géographiques et projection UTM\_22N altitude NGG77)

Pour un calcul en France Métropolitaine :

- IGSxx à l'époque du calcul (cartésiennes, géographiques et projection UTM)
- IGSxx époque 2005.0 (cartésiennes). Les vitesses servant à se replacer à l'époque de référence sont les vitesses conventionnelles de la plaque eurasienne.
- ETRS89 (cartésiennes, géographiques et projection UTM altitude par EGM08)
- RGF93 (cartésiennes, géographiques et projection Lambert 93 altitude IGN69 (ou IGN78)). Le calcul utilise RAF98 (ou GGF97cor) pour obtenir les altitudes si les observations sont datées d'avant le 18 juin 2010, sinon il utilise RAF09 (ou RAC09). Voir **http://rgp.ign.fr/STATIONS/info\_statut.php** ou l'article « Rénovation du RGF93 », A. Harmel, XYZ n°124 (Association Française de Topographie)

Pour un calcul en dehors des zones précédentes :

• IGSxx à l'époque du calcul (cartésiennes, géographiques)

Remarques sur les coordonnées IGSxx :

Les coordonnées IGSxx seront exprimées dans le système indiqué dans l'entête des fichiers d'orbites utilisés. Par exemple, les coordonnées seront exprimées en IGS05 avant la semaine GPS 1632 et en IGS08 après la semaine GPS 1632.

Si l'entête des fichiers d'orbites indique IGb08, les coordonnées seront exprimées en IGS08.

### **Contact**

**En cas de problème de calcul ou pour toute suggestion, il est possible d'envoyer un mail à rgpadmin at ign.fr.**